**Projekt - F3**

| Datum | <b>Version</b>               | Status | B/F        |                                                                                            | Bezeichnung Beschreibung                                                                                                    | Datum<br>fertig | <b>Version</b><br>fertig |
|-------|------------------------------|--------|------------|--------------------------------------------------------------------------------------------|----------------------------------------------------------------------------------------------------|-----------------|--------------------------|
|       | 17.02.2011 V1.1.11216 fertig |        | <b>Bug</b> | Typ/Gehäuse:<br>Tabelle mit<br><b>Bauteile</b>                                             | Zeigte Zeilenumbuch nicht mit "¶"                                                                                                    |                 | 17.02.2011 V1.2.11217    |
|       | 17.02.2011 V1.1.11216 fertig |        |            | Mode 02                                                                                    | Feature INI-Datei [Debug] INI-Datei [Debug] Mode 02, wobei<br>2 die Funktionsaufrufe protokolliert<br>(ausser die, die das Protokoll<br>überfüllen).                                                                                                    |                 | 17.02.2011 V1.2.11217    |
|       | 18.02.2011 V1.1.11216 fertig |        |            | Feature Mehrere Bilder<br>anhängbar                                                        | Mehrere Bilder anhängbar, Klick auf<br>Bild >> "Extra Bild hinzufürgen" >><br>Bildansicht wird leer >> nun kann ein<br>zweites Bild mit "Einfügen aus<br>Zwischenablage" oder Einfügen aus<br>Datei" hinzugefügt werden.<br>Das Bild kann mit dem Menü<br>umgeschaltet werden "Hauptbild"<br>"Extra Bild 1" ( n)                                                           |                 | 19.02.2011 V1.2.11219    |
|       |                              |        |            | Einfügen aus Datei<br>Bild löschen<br>Extra Bild hinzufügen<br>← Hauptbild<br>Extra Bild 1 | Bild<br>Einfügen aus Zwischenablage<br>Kopieren in Zwischenablage                                                                                                    |                 |                          |
|       | 20.02.2011 V1.1.11216 fertig |        |            | Feature Bestellung<br>Summe "bestellt"                                                     |                                                                                                    |                 | 20.02.2011 V1.2.11220    |
|       | 19.02.2011 V1.1.11216        | fertig |            | Feature Bestellung<br>Projekt<br>Zuordnung                                                 | Bestellung: Nun kann der Bestellung<br>ein Projekt zugeordnet werden.                                                                                                    |                 | 20.02.2011 V1.2.11220    |
|       | 21.02.2011 V1.1.11216        | fertig |            | Feature Bilder als JPG<br>oder PNG<br>ablegen                                              | Bilder werden jetzt entweder als<br>JPG oder PNG Format in der<br>Datenbank abgelegt. Welches<br>Format genutzt wird ist abhängig<br>von der Größe, wobei EleLa<br>automatisch beide Formate testet<br>und entsprechend dem besseren<br>Resultat entweder die Grafik als<br>PNG oder JPG ablegt. Alle ältere<br>EleLa Versionen unterstüzen bereits<br>JPG in der Ansicht. |                 | 22.02.2011 V1.2.11222    |
|       | 24.02.2011 V1.1.11216 fertig |        |            | Feature Etikettendruck<br>mit Code39                                                       | Etikettendruck neu mit Code39.<br>Dabei wird automatisch das Start-<br>und Stopzeichen hinzugefügt sowie<br>die Prüfsumme errechnet.                                                                                                    |                 | 24.02.2011 V1.2.11224    |
|       | 22.02.2011 V1.1.11216        | fertig |            | Feature Bauteil Lieferant<br><b>VPE Menge</b>                                              | Bauteil>Lieferant: mit VPE Menge.<br>Bei Bestellung > "In Lager Buchen"<br>wird die Menge Bestellt * VPE als<br>Menge in das Lager addiert.<br>Wenn aus Projekt > "Prüfe Menge<br>für Produktion" heraus bestellt wird,<br>so wird für die Bestell-Menge die<br>VPE berücksichtigt.                                                                                        |                 | 25.02.2011 V1.2.11225    |

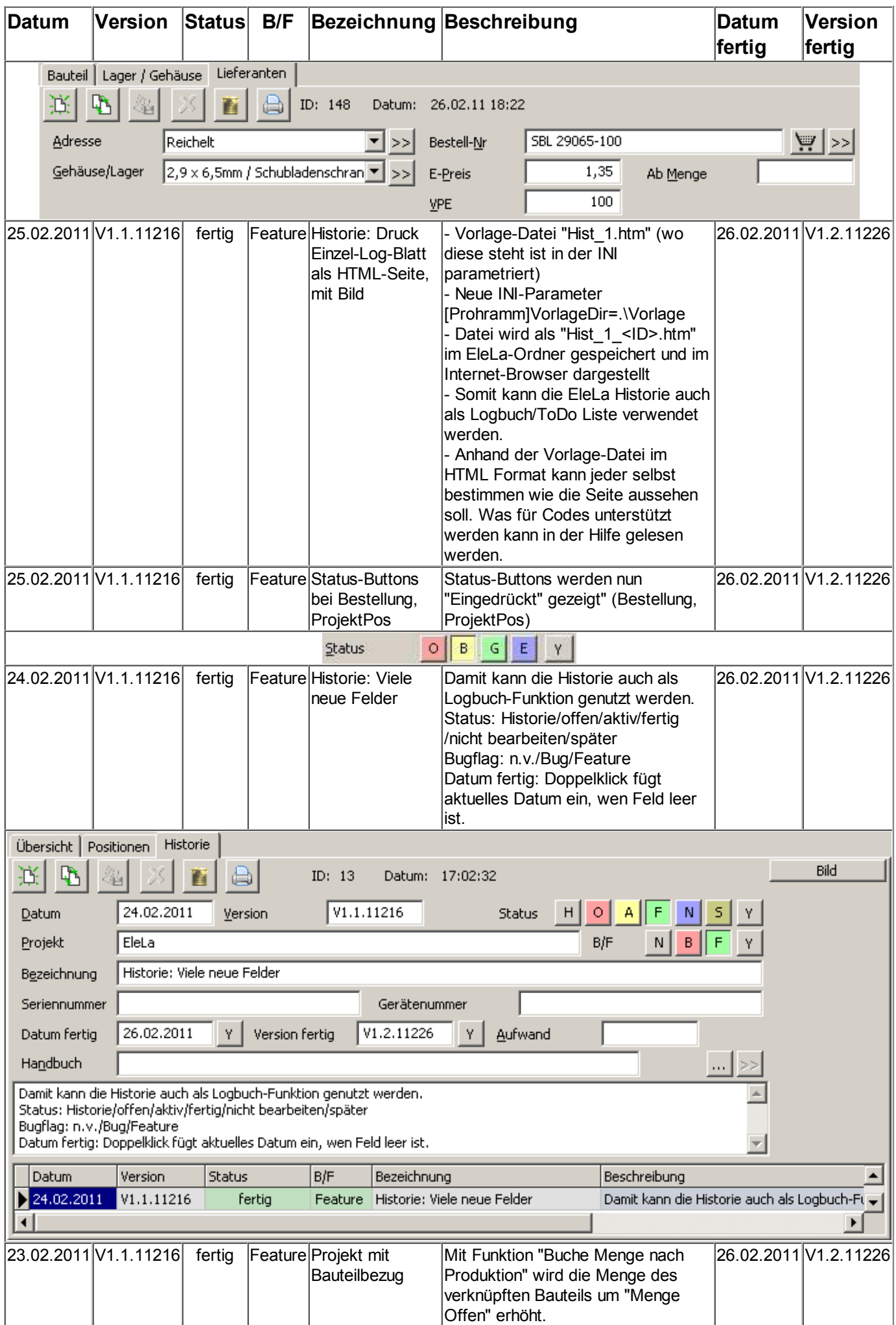

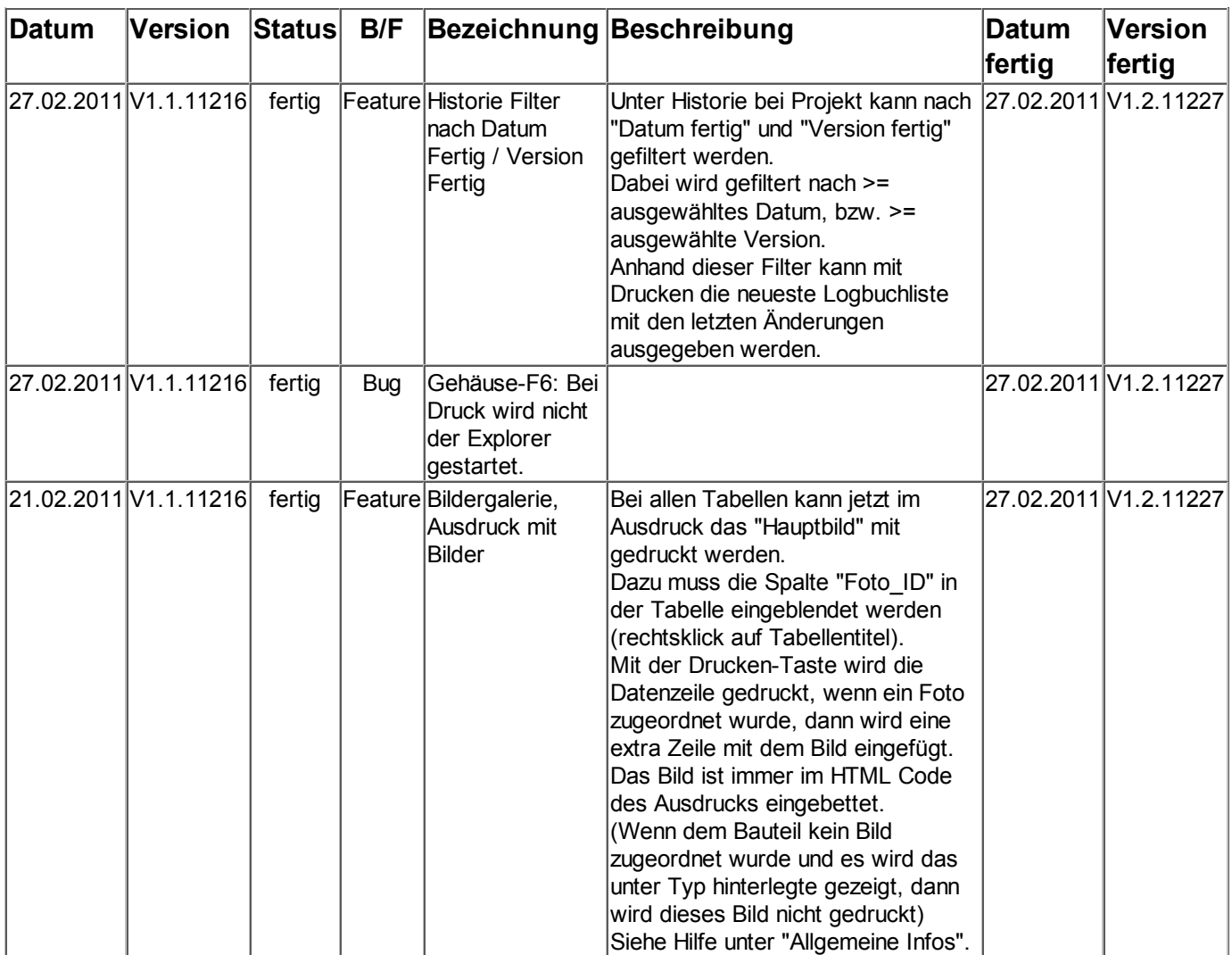